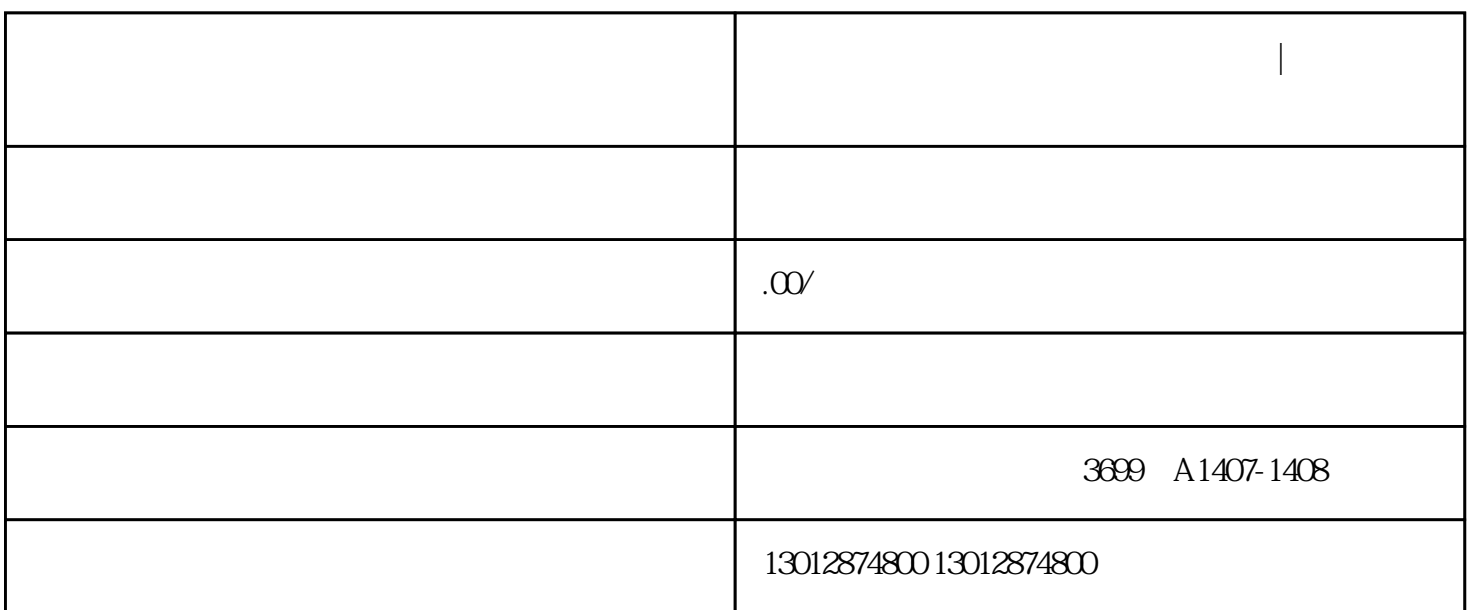

**教你如何网上操作海关进出口权备案| 怎样填写海关材料**

 $1$  $2<sub>l</sub>$ 

 $3 \t\t\t 5$  $4$ 

 $5\%$ 

 $H$  and  $Z$ 

 $1$  $2$   $Z$ 

- $3<sub>2</sub>$
- 
- 
- $4\phantom{+00.0}\phantom{00}Z$

 $5$   $Z$ 

 $6\phantom{.}$